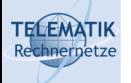

# Programmierparadigmen

Kapitel 2b Objektorientierung am Beispiel C++

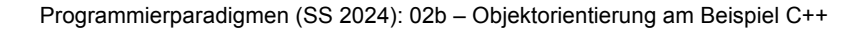

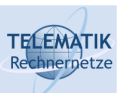

### Java reicht nicht immer...

- Java ist eine relativ einfache Programmiersprache
	- Wenige Sprachkonstrukte
	- Mit Absicht kein direkter Speicherzugriff
	- Keine manuelle Speicherverwaltung
		- o Freigabe *automatisch* wenn letzte Referenz zerstört wird; asynchron durch Garbage Collection; nicht-trivial! z.B. bei zyklischen Referenzen
	- Automatische Initialisierung von Variablen
	- ➞ Geschwindigkeitsnachteile, Zeitverhalten schlechter vorhersehbar
- Übersetzt zu Byte-Code, nicht Maschinencode
	- ➞ Hardware-Unabhängigkeit
		- Führt zu langsamen Programmstart
		- Höherem Speicherverbrauch (für "Just in Time Compilation, JIT")
	- Eigentlich Chance: man kann mit JIT auf spezielle HW optimieren, auf Workload basiert
- Wie leistungsfähig ist das im Vergleich zu anderen Ansätzen?

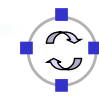

2

## Java reicht nicht immer...

- **Geschwindigkeit** natürlich abhängig von Szenario
- Aus "Computer Language Benchmarks Game"
- Andere Sprachen an dieser Stelle signifikant schneller
- Andere Sprachen an dieser Stelle signifikant weniger Speicher → Caching effizienter!

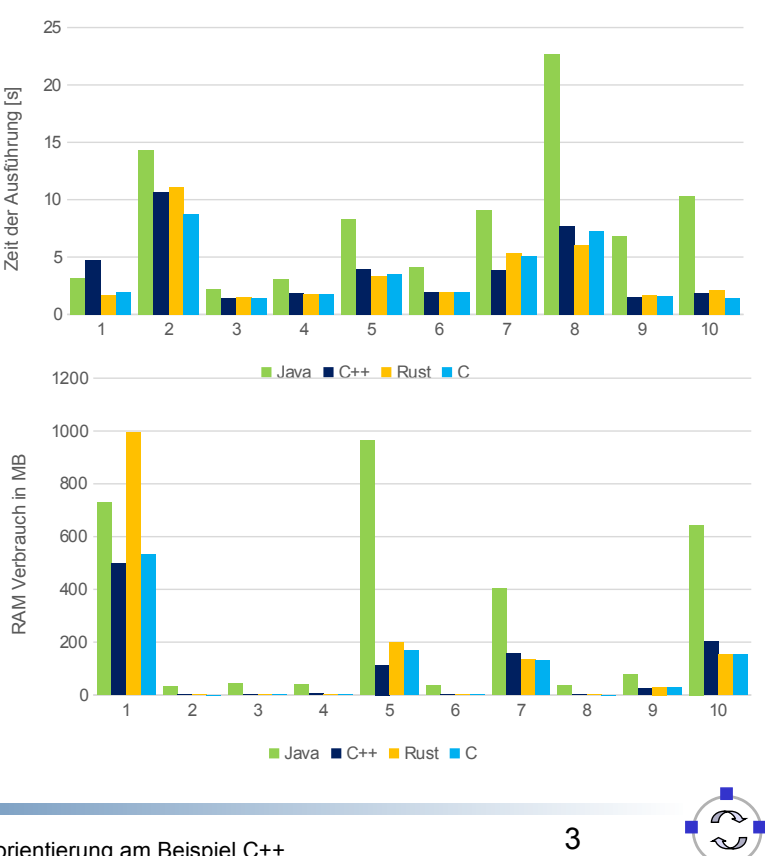

Programmierparadigmen (SS 2024): 02b – Objektorientierung am Beispiel C++

# **TELEMATIK**

**TELEMATIK** 

# Alternative?!

- Wenn es um Geschwindigkeit und direkten Speicherzugriff geht:
- Assembler?
	- So übersichtlich wie eine Registermaschine!?
	- Auf modernen Prozessoren nicht einfach effizient zu bekommen, weil Befehlssätze und Rahmenbedingungen zu kompliziert
- C?
	- Nur sehr wenige Instruktionen
	- Quasi: High-level Assembler ;)
	- ➞ Geringe Ausdrucksstärke
	- ➞ Relativ "gefährlich"
- ➞ Wir brauchen manchmal etwas, dass uns die volle Kontrolle gibt, aber die Mächtigkeit von Java (und mehr)

Einführung C++

**TELEMATIK** 

- Ziel von C++: volle Kontrolle über Speicher & Ausführungsreihenfolgen sowie skalierbarere Projekt-Größe
- Kompiliert zu nativem Maschinencode und erlaubt genauere Aussagen über Speicher-, Cache- und Echtzeitverhalten
- Viele Hochsprachenelemente
	- Wie Java objektorientiert; sogar ähnliche Syntax an viele Stellen (weil Java ursprünglich an C++ angelehnt)
- Jedoch kompromissloser Fokus Ausführungsgeschwindigkeit, d.h.
	- ➞ Keine automatische Speicherverwaltung
	- ➞ Keine Initialisierung von Variablen (im Allgemeinen)
	- ➞ Kein Speicherschutz!
	- ➞ Dinge, die Zeit kosten, müssen im Allgemeinen erst durch Schlüsselworte aktiviert werden

Programmierparadigmen (SS 2024): 02b – Objektorientierung am Beispiel C++

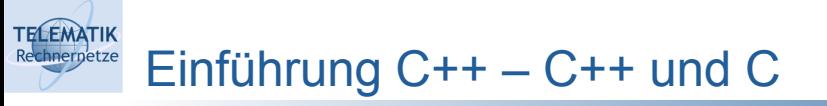

- C++ ist zu sehr großen Teilen eine Obermenge von C
	- Fügt Objektorientierung hinzu
	- Versucht fehleranfällige Konstrukte zu kapseln
	- Führt (viele) weitere Sprachkonstrukte ein, die Code kompakter werden lassen

*"C makes it easy to shoot yourself in the foot; C++ makes it harder, but when you do it blows your whole leg off. "* 

Bjarne Stroustrup

6

- Kleine Warnung: Man kann C++ wie "C mit Klassen" benutzen, aber dann verliert man viele Fähigkeiten der Sprache. Leider ist viel "C++"- Code im Internet eher C-Code.
- Weitere Warnung: Es gibt unterschiedliche Versionen, die folgenden Beispiele funktionieren mit Version  $\geq C$ ++11

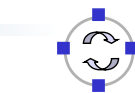

- **Vergleich mit Java**
- Speichermanagement
- Vererbung
- **•** Mehrfachvererbung
- Operator-Overloading
- **Templates**
- **Container**
- **\*** Shared Pointer

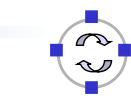

7

Programmierparadigmen (SS 2024): 02b – Objektorientierung am Beispiel C++

#### **TELEMATIK** Einführung C++ – Vergleich mit Java (I) Rechnerpetze

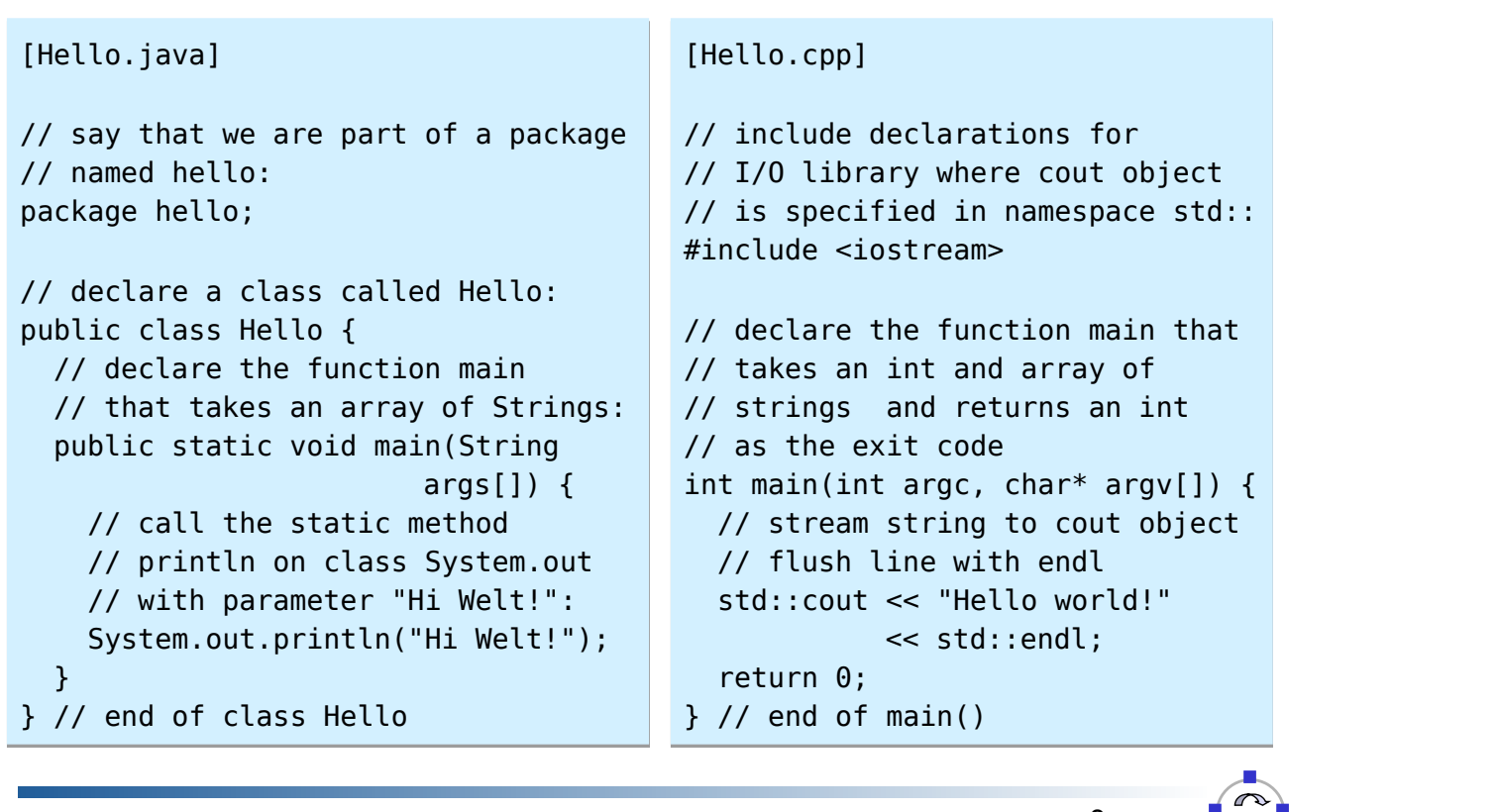

# Einführung C++ – Vergleich mit Java (II)

Unterschiede im Aufbau:

**TELEMATIK** 

- C++ hat globale Funktionen, also außerhalb von Klassen, wie main
- #include gibt Dateien mit Klassen- und Funktionsdefinitionen an, die der Compiler einlesen soll
- Java-Programme werden in *package*s gegliedert, in C++ gibt es mit *module*s ein ähnliches Konzept, welches aber (noch) nicht verbreitet ist
- C++-Programme können (ohne Bezug zu Dateien) in *namespace*s untergliedert werden, hier std
- Programmargumente:
	- In Java bekommt main ein String-Array übergeben, die Länge kann über .length abgefragt werden
	- C/C++-Programme erhalten ein Array von char\* (Details zu Pointern folgen)
	- In C/C++ sind Arrays keine Pseudoobjekte, sondern Speicherbereiche in denen die Daten konsekutiv abgelegt sind
	- ➞ argc wird benötigt die Anzahl an Elementen zu kodieren

Programmierparadigmen (SS 2024): 02b – Objektorientierung am Beispiel C++

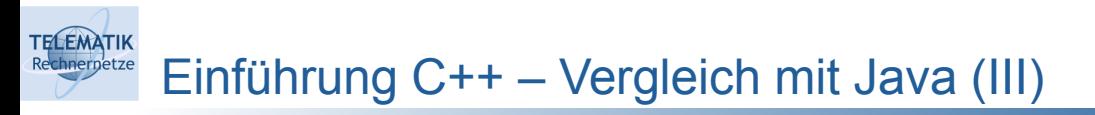

- Rückgabewerte:
	- In Java keine Rückgabe in der main-Methode
	- In C++ Rückgabe eines *exit code*
		- <sup>o</sup> 0 gibt an: Programmausführung erfolgreich
		- <sup>o</sup> Andere Werte geben einen Programm-spezifischen Fehlercode zurück
- Primitive Datentypen:
	- Wie in Java einfache Datentypen, die "Zahlen" enthalten
	- char, short, int, long sind auf 64-bit Maschinen 8 bit, 16 bit, 32 bit und 64 bit breit (char braucht in Java 16 Bit!)
	- long ist auf 32 bit Maschinen 32 Bit breit, long long [sic!] ist immer 64 Bit
	- bool speichert Boolsche Werte (Breite hängt vom Compiler ab!)
	- Ein unsigned vor Ganzahltypen gibt an, dass keine negativen Zahlen in der Variable gespeichert werden (Beispiel: unsigned int)  $\rightarrow$  Kann größere Zahlen speichern & zu viel Unsinn führen (beim Vergleich mit vorzeichenbehafteten Zahlen)

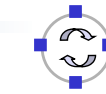

10

### Einführung C++ – Beispiel für Namespaces

```
11
#include <iostream>
namespace my {
 namespace ho { // ein verschachtelter Namespace
void hi() // mit der gleichen Funktion nochmal!
void hi() { std::cout << "ho"; }<br>}
             // mit der gleichen Funktion nochmal!
namespace n2 { // Neue Funktion cout() in einem anderen Namespace<br>woid sout() { std::sout << "I"; }
}  <sup>1011</sup>
}
namespace n2 { // Neue Funktion countries namespace names and einem and einem and einem and einem anderen Names<br>In einem anderen Names pace Funktion countries names and einem anderen Names pace funktion countries names and
my::ho::hi(); \overline{a}int main() {
#include <iostream>
namespace my {
     void hi() { std::cout << "hi"; }
     }
}
     void cout() { std::cout << "!"; }
}
int main() {
    my:hi();
     n2::cout(); // Nach diesem Befehl insgesamt: hiho!
     return 0;
}
```
erogrammierparadigmen (SS 2024): 02b – Objektorientierung am Beispiel C++<br>Programmierparadigmen (SS 2024): 02b – Objektorientierung am Beispiel C++ grammerparadigmen (၁၁ zoz4). 020 – Obj

```
TELEMATIK
      Einführung C++ – Klassen
```
**TELEMATIK** 

#### Header Foo.hpp deklariert Struktur und Schnittstelle

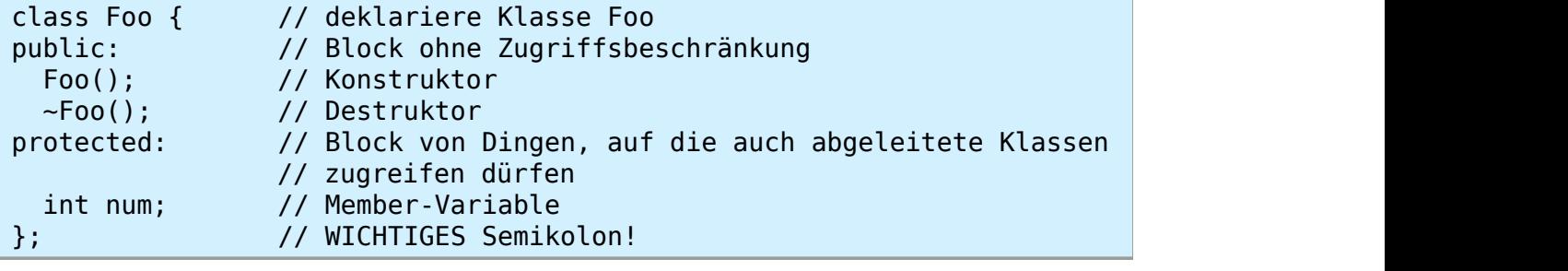

" Implementierung in getrennter Datei Foo.cpp:

```
}; // WICHTIGES Semikolon!
#include "Foo.hpp" // Klassen Deklaration einbinden
#include "Foo.hpp" // Klassen Deklaration einbinden
#include <iostream> // Einbinden von Funktionen der stdlib
Foo::Foo() : // Implementierung des Konstuktors von Foo
Foo::Foo() : // Implementierung des Konstuktors von Foo
 // Code in Klammern {} kann auch initialisieren
std::cout << "c" << std::endl;
\} std::cout << "c" << std::endl;
 std::cout << "d" << std::endl;
}
} num(5) { // Statische Initialisierung von num
}
Foo::-Foo() {
```
Foo::~Foo() {

# Einführung C++ – Klassen (I)

**TELEMATIK** 

- Reine Implementierung auch im Header möglich, aber Trennung von Implementierung und Deklaration erlaubt schnelleres Kompilieren
- Trennung nicht immer möglich (später mehr Details), aber im Allgemeinen zu bevorzugen
- Der scope-Operator :: wird zum Zugriff auf namespaces und zur Beschreibung der Klassenzugehörigkeit von Methoden verwendet
- Initialisierung von Variablen vor Funktionsrumpf etwas "merkwürdig" zu lesen, aber erlaubt schnelle Implementierungen...
	- Syntax: nach Konstruktor : dann jeweils Variable(Wert)
	- Variablen durch , getrennt
	- Wichtig: Reihenfolge der Variablen wie in Deklaration der Klasse!

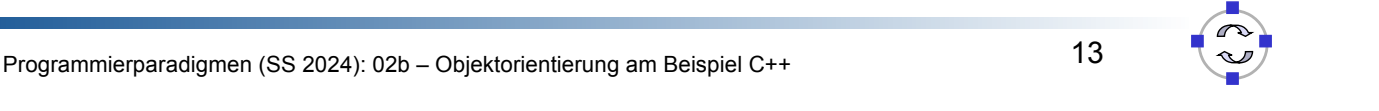

#### **TELEMATIK** Einführung C++ – Klassen (II)

- Schlüsselworte private, protected und public vergleichbar zu Java, werden aber vor ganze Blöcke geschrieben
	- Kapselung nur auf Ebene von Klassen  $\rightarrow$  Klassen sind immer public
	- protected erlaubt nur der Klasse selber und Unterklassen den Zugriff
- Zugriffe außerhalb der Klassenstruktur können durch friend-Deklaration erlaubt werden (teilweise verrufen!)
- Auch final ähnlich zu Java
	- Verhindert weiteres Ableiten von Klassen
- Schlüsselwort const markiert Methoden, die Objekte nicht verändern ➞ Erlauben die Übergabe von Nur-Lesen-Referenzen

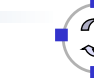

Größere Unterschiede zu Java:

**TELEMATIK** 

- Klassen können Destruktoren besitzen
	- Werden aufgerufen wenn Objekt zerstört wird
	- Kann bspw. dafür verwendet werden, um von dem Objekt allozierte Speicherbereiche freizugeben (Achtung: anschließend darf auf diese nicht mehr zugegriffen werden – problematisch wenn anderen Objekte diese Speicherbereiche bekannt gegeben wurden!)
	- Destruktor kann Zerstören eines Objekts aber nicht verhindern
	- Methodensignatur ~Klassenname() kein Rückgabetyp!
	- Warum gibt es das nicht in Java?
- Neben dem Standardkonstruktor oder einem expliziten Konstruktor existiert ein Copy-Constructor
	- Methodensignatur Klassenname(const Klassenname& c)
	- Wird aufgerufen wenn Objekt kopiert werden soll
	- Vergleichbar zu Object.clone() in Java

Programmierparadigmen (SS 2024): 02b – Objektorientierung am Beispiel C++

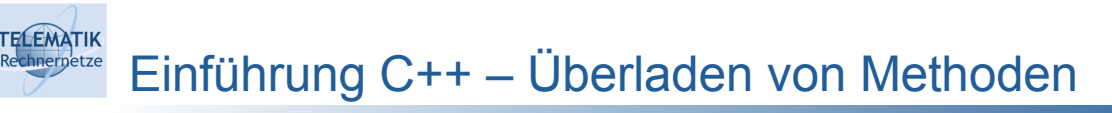

- Überladen von Methoden vergleichbar zu Java
- Parametertypen (oder const-Markierung) müssen sich unterscheiden!
	- Nur Veränderung des Rückgabewertes nicht ausreichend
		- Wie in Java? Warum?

```
class Foo {
class Foo {
.<br>// zwei Methoden die gleich heißen!
 // zwei Methoden die gleich heißen!
 void doMagic(int i);
void doMagic(std::string s);<br>}:
public:
};
```
" Standardparameter vermeiden Schreibarbeit:

```
};
class Foo {
class Foo {
void doMagic(int i = 0);
void doMagic() { return doMagic(0); } // überflüssig<br>、
 void domagic\mathcal{A} , \mathcal{A} , \mathcal{A} , \mathcal{A} , \mathcal{A} , \mathcal{A} , \mathcal{A} , \mathcal{A} , \mathcal{A} , \mathcal{A} , \mathcal{A} , \mathcal{A} , \mathcal{A} , \mathcal{A} , \mathcal{A} , \mathcal{A} , \mathcal{A} , \mathcal{A} , \mathcal{A} , 
public:
};
```
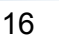

### Einschub: C++-Präprozessor

- C/C++-Code kann vor dem Übersetzen durch einen Präprozessor verändert werden
- Alle Präprozessor-Makros beginnen mit #
- (Haupt-)gründe:

**TELEMATIK** 

- Importieren anderer Dateien
- An- und Ausschalten von Features je nach Compile-Optionen
- Kapselung von Plattform-spezifischem Code
- Vermeiden von Redundanzen
- Makros sollten vermieden werden
	- Schwierig zu lesen
	- Keine Namespaces
	- Keine Typsicherheit
- Manchmal jedoch einzige Möglichkeit

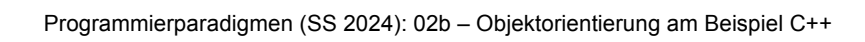

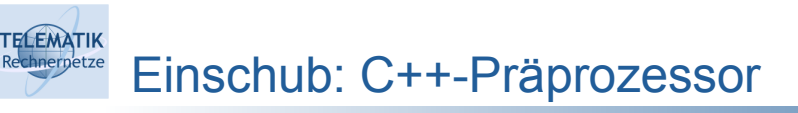

### Wichtige Makrobefehle:

#endif

#include "X.hpp" // Datei X.hpp aus Projekt-Ordner #include <cstdio> // Datei cstdio aus System-Includes  $\mathcal{L}^{\text{in}}(\mathcal{L}^{\text{in}})$  , we have  $\mathcal{L}^{\text{in}}$  and  $\mathcal{L}^{\text{in}}$  and  $\mathcal{L}^{\text{in}}$  and  $\mathcal{L}^{\text{in}}$ #include "X.hpp" // Datei X.hpp aus Projekt-Ordner

#ifdef DEBUG // falls Konstante DEBUG definiert ist #ifdef DEBUG // falls Konstante DEBUG definiert ist stad::cout of the Debugausgabe the Debugausgabe of the Debugausgabe of the Debugausgabe of the Debugausgabe of the Debugausgabe of the Debugausgabe of the Debugausgabe of the Debugausgabe of the Debugausgabe of the Debugau std::cout << "Wichtige Debugausgabe" << std::endl; #endif

```
#define DEBUG // Konstante setzen
#define VERSION 3.1415 // Konstante auf einen Wert setzen
#define DPRINT(X) std::cout << X << std::endl; // Macro-Fkt.
#undef DEBUG // Konstante löschen, good practice!
#define DEBUG // Konstante setzen
```

```
#ifndef linux // falls nicht für Linux übersetzt
#ifndef __linux__ // falls nicht für Linux übersetzt
#ifndef __linux__ // falls nicht für Linux übersetzt
playMinesweeper();
#endifplayMinesweeper();
```
18

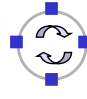

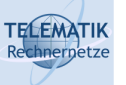

### Einschub: Include-Guards

- Eine (oft hässliche) Eigenschaft des #include-Befehls: kein Überprüfen ob eine Datei vorher bereits eingebunden wurde
- 19 Problematisches Beispiel: ➞ Fehler, weil Klasse Foo bereits deklariert wurde ... Common Practice: Include-Guards um alle Header-Dateien Programmierparadigmen (SS 2024): 02b – Objektorientierung am Beispiel C++ #endif #include "Foo.hpp" #include "Foo.hpp" ... ... Bar.hpp #include "Bar.hpp" #include "Foo.hpp" #include "Foo.hpp" #include "Bar.hpp" ... Batz.hpp #ifndef FOO\_HPP #ifndef FOO\_HPP #define FOO\_HPP ... #endif #define FOO\_HPP ...

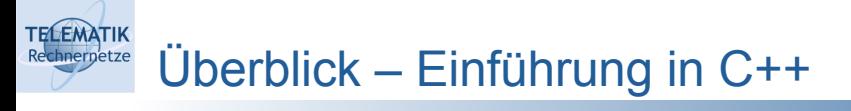

- Vergleich mit Java
- **Speichermanagement**
- Vererbung
- Mehrfachvererbung
- Operator-Overloading
- **Templates**
- **Container**
- Shared Pointer

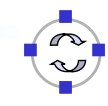

#### **TELEMATIK** C++-Speichermanagement 101

Bisher: Alle Programme ohne um Speicher zu kümmern?!

```
int main() {
int main() {
      int var2 = 2;
         interaction of \mathbb{R}^2 , \mathbb{R}^2 and \mathbb{R}^2int var = 1;
}
```
... genau wie in Java?! }

Nicht ganz:

```
int main() {
std::string s("hallo");
   std::count \ll s;
   return 0;
int main() {
}
```
Objekte können wie primitive Datentypen in Java ohne Allokation mit new Objekte Konnen wie prinnuve D<br>verwendet werden (manchmal) return 0;

Wo liegen die Unterschiede?  $\rightarrow$  Brauchen mehr Details...

Programmierparadigmen (SS 2024): 02b – Objektorientierung am Beispiel C++

#### **TELEMATIK** C++-Speichermanagement 101

- Programmspeicher enthält Code und Daten, vom Betriebssystem i.A. auf virtuelle Adressbereiche abgebildet
- Unterschiedliche Varianten von Datenspeicher:
	- *Stack* hält alle Variablen einer Methode, aller aufrufenden Methoden, Parameter, Rückgabewerte und einige Management-Daten
	- *Heap* hält Variablen und Objekte, die nicht direkt über Methodenaufrufe übergeben werden
	- Speicher *für globale* und *statische* Objekte und Variablen
- Java legt primitive Datentypen im Stack ab und Objekte im Heap
- C++ kann sowohl primitive Datentypen als auch Objekte in Stack und Heap abbilden
- Für den Stack bieten Java und C++ automatisches Speicher-Mgmt.
- Für den Heap bietet nur Java automatisches Speicher-Mgmt.
- Warum der Unterschied?  $\rightarrow$  Brauchen mehr Details...

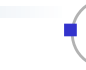

22

- Vereinfachter Ablauf der Stack-Nutzung:
- Bei Funktionsaufruf: Speicher auf Stack "gepackt"
- Bei Verlassen wieder entfernt

**TELEMATIK** 

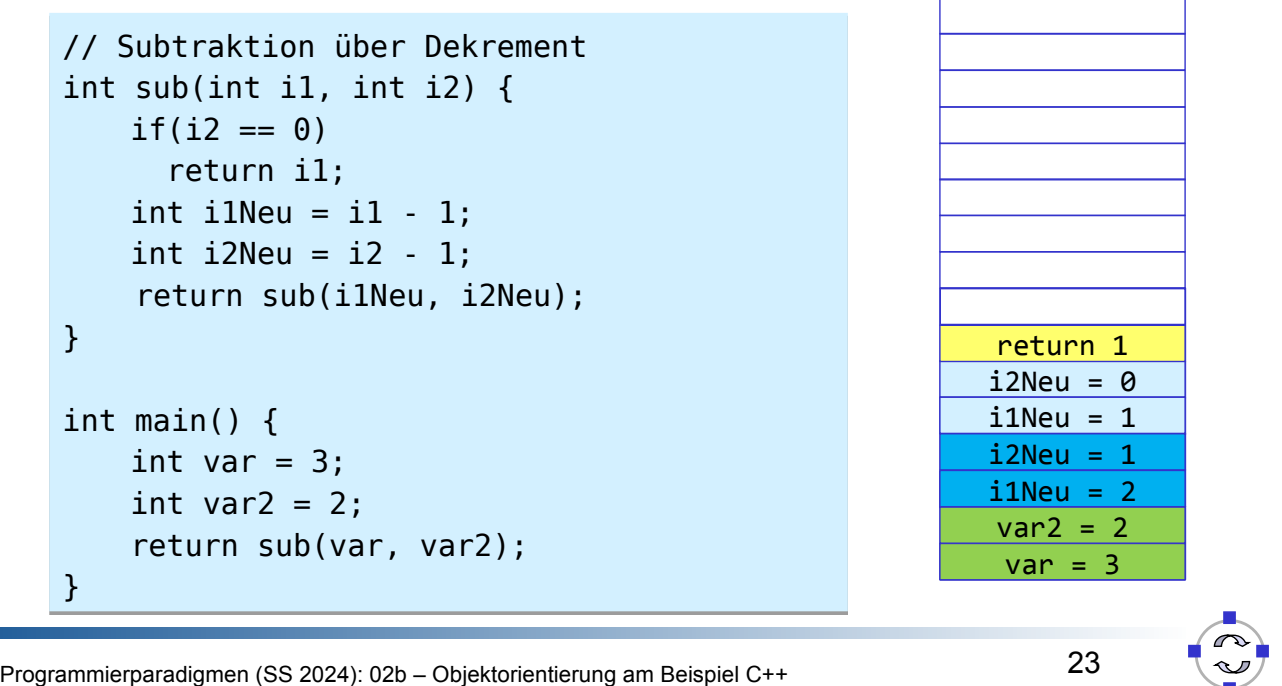

#### **TELEMATIK** C++-Speichermanagement 101

Eigenschaften des Stack-Speichers:

- Variablen/Objekte haben klare Lebensdauer
- ➞ Werden immer gelöscht wenn Funktion verlassen wird
- → Man kann Speicher nicht "aufheben"
- In der Regel sehr schnell, weil im Prozessor-Cache
- In der Größe begrenzt, z.B. 8MB bei aktuellen Linux-Systemen
- Für flexiblere Speicherung brauchen wir anders organisierten Speicher...

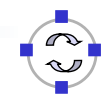

Heap: Keine klare Struktur

**TELEMATIK** hnernetze

- Anlegen: in C++ & Java mit new
- Um angelegten Speicher anzusprechen: Zeiger und Referenzen
- In Java automatisch Zeiger
- In C++ Zeiger durch \* hinter Typ

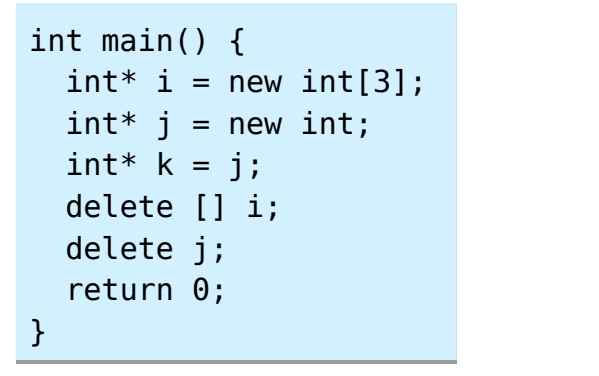

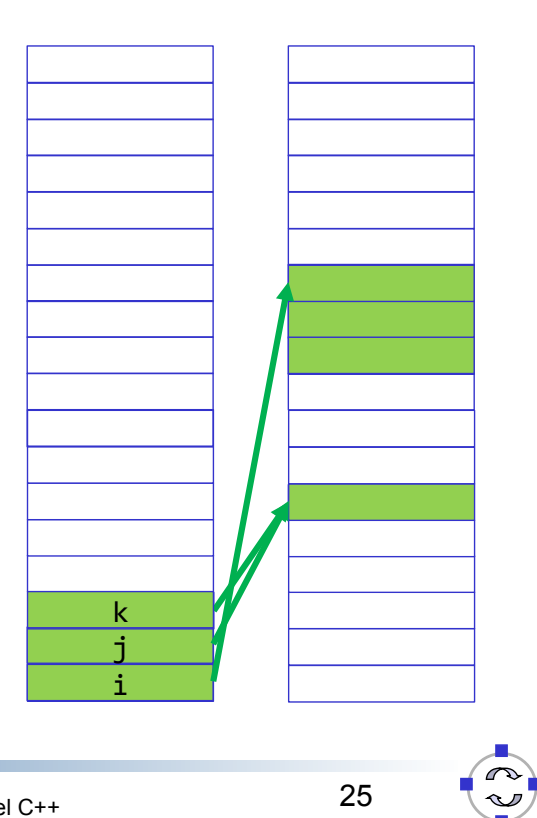

Programmierparadigmen (SS 2024): 02b – Objektorientierung am Beispiel C++ } return of the second control of the second control of the second control of the second control of the second c<br>The second control of the second control of the second control of the second control of the second control of

### **TELEMATIK** C++-Speichermanagement 101

- Löschen von Heap-Speicher: Java automatisch
- Warum der Unterschied?
	- Nicht einfach festzustellen, wann letzter Zeiger auf Objekt gelöscht wurde
		- <sup>o</sup> Zeiger können selbst auch im Heap gespeichert sein
		- <sup>o</sup> Zyklische Referenzen!
	- Relativ aufwändiges Scannen, in Java durch regelmäßige Garbage Collection gelöst
		- <sup>o</sup> Führt zu Jitter (Schwankung der Zeitdauer, die bestimmte Programmabschnitte zur Bearbeitung benötigen) & Speicher-Overhead, ...
- In C++ nur manuell
	- durch genau einen Aufruf von delete
	- Programmierer ist dafür verantwortlich, dass danach kein Zeiger auf diesen Speicher mehr benutzt wird
- Schwerer als es scheint!

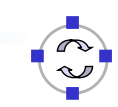

#### **TELEMATIK** C++-Speichermanagement 101

Anlegen eines Objektes auf dem Heap:

```
std::string* s = new std::string("wiz::/;<br>delete s;
std::string* s = new std::string("wiz!");delete s;
```
Allokation von Feldern:

delete s;<br>delete s;

```
i[0] = 23;delete [1 \; i;int^* i = new int[29]; // gültige Indicies 0-28
i[0] = 23;// nicht mit delete i; verwechseln!
```
delete [] is a final control of the final control of the final control of the final control of the final control of the final control of the final control of the final control of the final control of the final control of t

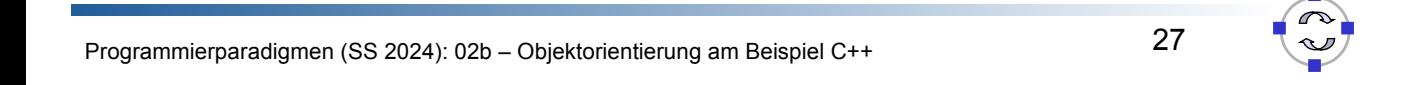

#### **TELEMATIK** C++-Speichermanagement 101

Zeiger können durch & auf beliebige Variablen ermittelt werden

int i = 0; int\* j = &i; // &-Operator erzeugt Zeiger inter inter inter inter den andere inter den antalekte Zeiger zu der zu der zu der zu der zu der zu der zu erz int  $i = 0$ :

 Zeiger können durch \* dereferenziert werden // j darf nicht gelöscht werden

```
int i = 0;
int* j = &i; // &-Operator erzeugt Zeiger 
*_j = 1; \frac{1}{2} // Zugriff auf Variableninhalt
int i = 0:
```
ender variablen<br>
2015 - Zugriff auf Methoden/Member Variablen<br>
16 March 16 March 16 March 16 March 16 March 16 March 16 March 16 March 16 March 16 March 16 March 16 March 1

```
std::string* s = new std::string("wiz");
(*s).push_back('?'); // manuelles Derefenzieren
s->push_back('?'); // -> Operator
s-background-background-background-background-background-background-background-background-background-background-<br>See operator of the state of the state of the state of the state of the state of the state of the state of th
std::string* s = new std::string("wiz");delete s;
```
delete s;<br>delete s;

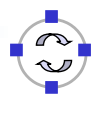

#### **TELEMATIK** C++-Speichermanagement 101 hnernetze

C++ übergibt alles als Kopie

```
void set(std::string s) { s = "foo"; }
void set(std::string s) { s = "foo"; }
std::string s = "bar"; std::string s = "bar";
sta..coat<br>return 0;
 std::cout << s; // gibt bar aus
int main() {
     set(s);
 std::cout << s; // gibt bar aus
}
```
\* Zeiger können verwendet werden, um schreibend zuzugreifen

```
\frac{1}{2}void set(std::string* s) { *s = "foo"; }
void set(std::string* s) { *s = "foo"; }
std::string s = "bar";set(&s);<br>std::sout.:s:s://sibt.foc.pus
star.code << ;<br>return 0;
\}int main() {
     set(&s);
 std::cout << s; // gibt foo aus
}
```
 return 0; } Programmierparadigmen (SS 2024): 02b – Objektorientierung am Beispiel C++

#### **TELEMATIK** C++-Speichermanagement 101

 Zeiger erlauben syntaktisch sehr viele Dinge mit unvorhersehbaren Nebenwirkungen

```
std::string* magicStr() {
 std::string s("wiz!");
return &s; // gibt Speicher auf Stack weiter
return ook in 1772 van die das nie!<br>Die verskilder auf Stack weiter auf Stack weiter auf Stack weiter auf Stack weiter auf Stack weiter auf Stack 
std::cout << *s; // Stack ist bereits überschrieben!<br>return 0:
\}std::string* magicStr() {
}
int main() {
    std::string* s = magicStr();
     return 0;
}
```
- Ausgabe?  $s_{\rm{sc}}$  ,  $s_{\rm{c}}$  ,  $s_{\rm{c}}$  ,  $s_{\rm{c}}$  bereits is bereits in the stack is bereits  $s_{\rm{c}}$  ,  $s_{\rm{c}}$  and  $s_{\rm{c}}$  and  $s_{\rm{c}}$  and  $s_{\rm{c}}$  and  $s_{\rm{c}}$  and  $s_{\rm{c}}$  and  $s_{\rm{c}}$  and  $s_{\rm{c}}$  and  $s_{\rm{c}}$ 
	- wagabe :<br>• Korrumpierter Speicher
	- Absturz **.**
	- Wir wissen es nicht...

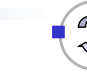

30

Genauso gefährlich: Erzeugen eines Zeigers und vorzeitiges Löschen

```
std::string* magicStr() {
delete s; // löscht Speicher, s selbst unverändert!
 delete s; // löscht Speicher, s selbst unverändert!
j<br>int main() {
std::cout << *s;<br>return 0:
\}std::string* magicStr() {
 std::string* s = new std::string("wiz!");
    return s;
}
    std::string* s = magicStr();
    return 0;
}
```
" Ausgabe?

**TELEMATIK** 

- Vermutlich: wiz!, weil Speicher noch nicht wieder verwendet wurde
- Verlassen können wir uns darauf nicht!
- Solche Bugs machen sich oft erst nach Wochen oder Jahren bemerkbar }

Programmierparadigmen (SS 2024): 02b – Objektorientierung am Beispiel C++

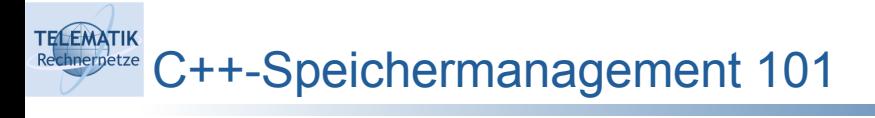

- Warum wirken sich Speicherfehler so unvorhersehbar aus?
	- Speicherfehler entstehen sehr häufig durch Zugriff auf Speicherbereiche nachdem diese freigegeben worden sind
	- Ob hierdurch später ein Fehler auftritt, hängt davon ab wie der freigegebene Speicher nach der Freigabe wieder genutzt wird
	- Die insgesamte Speichernutzung wird durch die Gesamtheit aller Speicherallokationen und -freigaben beeinflusst
	- Das kann dazu führen, dass ein Speicherfehler in Modul X erst lange nach seinem Entstehen Auswirkungen zeigt, nachdem in einem anderen Modul Y eine Änderung eingeführt wurde
	- Auch eingebundene dynamische Bibliotheken haben Einfluss
	- Das macht es so schwierig, solche Fehler zu finden!
	- Es gibt aber mittlerweile Tool-Support hierfür  $(\rightarrow$  Übung)

32

#### **TELEMATIK** C++-Speichermanagement 101

- Bessere Alternative: Referenzen
- Zeigen ebenfalls auf Speicher, Compiler stellt aber sicher, dass Speicher gültig ist (wenn man nicht in Zeiger wandelt etc.)!
- Markiert durch Suffix &
- Beispiel:

```
void set(std::string& s) { s = "foo"; }
void set(std::string& s) { s = "foo"; }
std::string s = "bar";\mathsf{set}(\mathsf{s});
star.coat<br>return 0;
\mathbb{R}std::cout \mathbb{R} and \mathbb{R} are stated to a useful \mathbb{R} and \mathbb{R} are stated to a useful \mathbb{R}int main() {
      set(s);
 std::cout << s; // gibt foo aus
}
```
• Dereferenzierung durch \* und -> nicht notwendig

Programmierparadigmen (SS 2024): 02b – Objektorientierung am Beispiel C++

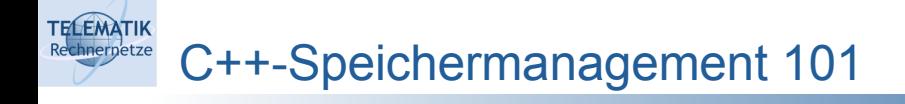

➞ Referenzen sind toll, haben aber eine Einschränkung:

```
std::string& magicStr() {
std::string& magicStr() {
return s; //< FEHLER Tr
 return s; //< FEHLER
   std::string s("wiz!");
}
                                        std::string& magicStr() {
 static std::string s("wiz!");
                                        return s; // klappt prima
                                        return s; // klappt primary systems primary systems of the system of the system of the system of the system of
                                        std::string& magicStr() {
                                        }
```
- Per Referenz übergebene Rückgabewerte müssen im Speicher noch } } existieren, wenn Methodenaufruf abgeschlossen ist...
	- OK für globale Variablen, Member-Variablen, statische Variablen...
	- Nicht-OK für Speicher, der wirklich dynamisch alloziert werden muss
- Allgemein bleiben nur Zeiger und Heap:

```
std::string* magicStr() {
 std::string* s = new std::string("wiz!");
return s; // klappt prima, aber: aufpassen wann s gelöscht
\frac{1}{2} // werden kann und vollständig vergessen wurde!
           // werden kann und vollständig vergessen wurde!
std::string* magicStr() {
}
```
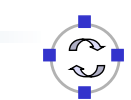

Konvertierung von Zeigern zu Referenzen mit "\*"-Operator:

```
std::string& s = *magicStr(); // Konvertieren in Referenz
std::string s2 = *magicStr(); // Konvertieren in Referenz & Kopie!
std::string s2 = *magicStr(); // Konvertieren in Referenz & Kopie!
std::string& s = *magicStr(); // Konvertieren in Referenz
```
Konvertierung von Referenzen zu Zeigern mit "&"-Operator:

```
std::string s("bla");
std::string* sStar = &s; // Konvertieren in Zeiger
std::string s("bla");
```
 Problem gesehen? star  $\mathcal{S}$  star  $\mathcal{S}$  such a sympathy superior  $\mathcal{S}$  such a sympathy superior  $\mathcal{S}$ 

**TELEMATIK** 

- Wir haben schon 2 mal delete vergessen!
- In einem Konstrukt können wir gar nicht löschen, in einem nicht ohne weiteres...

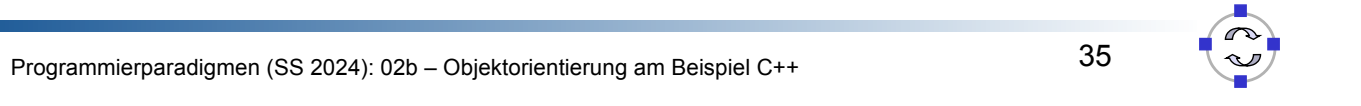

#### **TELEMATIK** C++-Speichermanagement 101

- Abschließende Bemerkungen zum Speicher
	- Niemals Speicher doppelt löschen Niemals Löschen vergessen!
	- Häufige Praxis: Zeiger auf NULL setzen nach dem Löschen (Aber: gibt es danach wirklich keinen anderen Zeiger mehr?)
	- Nur Speicher löschen, der mit "new" allokiert wurde
	- Speicher der mit "new" allokiert wurde in jedem möglichen Programmablauf löschen (selbst wenn Exceptions auftreten)...
	- Nie über Feldgrenzen hinweg lesen/schreiben (auch negative Indizes!)
	- Programme ausgiebig testen (dabei Address Sanitizer aktivieren!)
	- Statische Code Analyse nutzen: z.B. http://cppcheck.sourceforge.net
	- malloc/free sind Äquivalente in Sprache C und nicht typsicher!

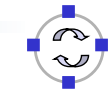

- Verbreitetes Vorgehen in C++ (*Pattern*): Resource Acquisition Is Initialization (RAII)
- Speicher (oder Ressourcen im Allgemeinen) wird nur im Konstruktor einer Klasse reserviert
- Destruktor gibt Speicher frei
- Sicheres (Exceptions!), nachvollziehbares Konstrukt
- Beispiel:

**TELEMATIK** 

```
class MagicString {
class MagicString {
 \mathsf{public:}\quad \begin{matrix} \begin{matrix} \bullet & \bullet & \bullet \end{matrix} \end{matrix}public:
 MagicString() : s(new std::string("wiz!")) {}
 \simMagicString() { delete s; }
 s : state \mathbb{R} magical string magical string \mathbb{R} , \mathbb{R} , \mathbb{R} , \mathbb{R} , \mathbb{R} , \mathbb{R} , \mathbb{R} , \mathbb{R} , \mathbb{R} , \mathbb{R} , \mathbb{R} , \mathbb{R} , \mathbb{R} , \mathbb{R} , \mathbb{R} , \mathbb{ std::string* s;
     std::string* magicStr() { return s; }
};
```
" Funktioniert immer? Leider immer noch nicht...

Programmierparadigmen (SS 2024): 02b – Objektorientierung am Beispiel C++ };

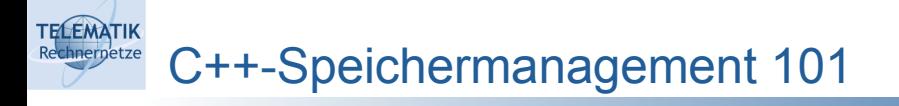

Kopieren von Objekten verursacht Probleme!

```
int main() {
 MagicString s1;
MagicString s2(s1);
maturn 0;<br>-
int main() {
}
```

```
return of the second control of the second control of the second control of the second control of the second control of the second control of the second control of the second control of the second control of the second con
a.out(62025,0x10cad5dc0) malloc: *** error for object<br>0x7fcf33c01700: pointer being freed was not allocated
a.out(62025,0x10cad5dc0) malloc: *** set a breakpoint
in malloc_error_break to debug<br>Abent treas o
a.out(62025,0x10cad5dc0) malloc: *** error for object 
Abort trap: 6
```
 $\frac{1}{2}$ 

- Warum?
- Die Zeiger s der Objekte s1 und s2 zeigen nach Kopien auf gleichen Speicher  $\rightarrow$  dieser wird doppelt freigegeben

38

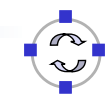

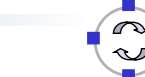

- Der Default Copy Constructor ruft nicht den eigenen Constructor auf!
- Kopieren von Objekten muss daher ggf. explizit behandelt werden!

```
class MagicString {
class MagicString {
public: string system in the system of the system of the system in the system of the system of the system of the system of the system of the system of the system of the system of the system of the system of the system of t
MagicString() : s(new std::string("wiz!")) {}
MagicString(const MagicString& m) : s(new std::string(*m.s)) {}
\mathsf{std}:\mathsf{string}^* magicStr() { return s; }
\frac{1}{\sqrt{2}} MagicString() \frac{1}{\sqrt{2}} detected \frac{1}{\sqrt{2}} , \frac{1}{\sqrt{2}} , \frac{1}{\sqrt{2}} , \frac{1}{\sqrt{2}} , \frac{1}{\sqrt{2}} , \frac{1}{\sqrt{2}} , \frac{1}{\sqrt{2}} , \frac{1}{\sqrt{2}} , \frac{1}{\sqrt{2}} , \frac{1}{\sqrt{2}} , \frac{1}{\sqrt{2}} , \frac{1}{\ std::string* s;
    // Copy-Konstruktor wird beim Erzeugen einer Kopie aufgerufen
    ~MagicString() { delete s; }
};
```
- Funktioniert in unserem Beispiel-Code, aber es gibt auch einen r unkuoniert in unserenn beispier-oode, aber es gibt auch einen<br>anderen Weg eine Kopie zu erzeugen, der eigentlich auch behandelt werden muss; dazu später mehr... station in the station of the station of the station of the string station of the string station of the string
- Speicherverwaltung in std::string funktioniert intern genau so!

Programmierparadigmen (SS 2024): 02b – Objektorientierung am Beispiel C++

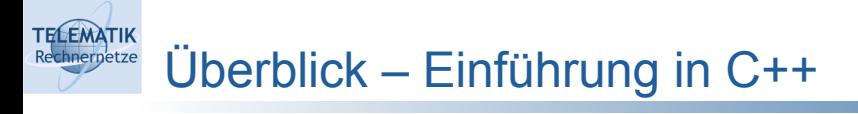

- Vergleich mit Java
- Speichermanagement
- **Vererbung**

**TELEMATIK** 

- Mehrfachvererbung
- Operator-Overloading
- **Templates**
- **Container**
- Shared Pointer

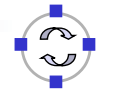

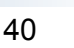

- Ziele von Vererbung:
	- Unterstützung typisch menschlicher Denkprozesse (Abstraktionsvermögen!)
	- Vermeiden von Mehrfachimplementierungen
	- Definierte Programmierschnittstellen durch Überschreiben von Methoden/abstrakte Methoden
	- Vermeiden von Dopplung interner Daten
		- <sup>o</sup> Müssten für unterschiedliche Schnittstellen sonst immer neu zusammengestellt werden

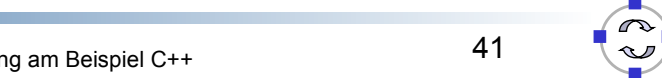

Programmierparadigmen (SS 2024): 02b – Objektorientierung am Beispiel C++

### **TELEMATIK** Einführung C++ – Vererbung

```
 Vererbung syntaktisch ebenfalls ähnlich zu Java:
     class Foo {
class Foo {
        int magic()
     int enchanting() const { return 0xbeef; }
      int enchanting \mathbf{r} and \mathbf{r} and \mathbf{r} and \mathbf{r} and \mathbf{r} and \mathbf{r} and \mathbf{r} are turn \mathbf{r} and \mathbf{r} and \mathbf{r} and \mathbf{r} and \mathbf{r} and \mathbf{r} and \mathbf{r} and \mathbf{r} and \mathbf{r};
class FooBar : public Foo {
      \epsilon : public \epsilon food \epsilon food \epsilon food \epsilon food \epsilon .
• Ausgabe?
     std::cout << FooBar().magic() << std::endl;<br>std::cout << FooBar().orghanting() << std::endl;
     };
std::cout << FooBar().enchanting() << std::endl;
     public:
                               const \{ return 23; \}};
     public:
         int magic() const { return 42; }
     };
      startedat +++ court () : chonditaing () +++ beat tend t) =
     void print(const Foo& f) { // Übergabe als Referenz
void print(const Foo& f) { // Übergabe als Referenz
      \left.\begin{array}{ccc} \text{S}}\end{array}\right\}}
print(FooBar()); // gibt 23 nicht 42 aus!
         std::cout << f.magic() << std::endl;
     }
 Warum nur im Prinzip? – Funktioniert nicht immer richtig
```
Einführung C++ – Vererbung

**TELEMATIK** 

- Unterschied zu Java: Methoden "liegen" bei C++ statisch im Speicher
- D.h. f.magic(); ruft statisch magic-Methode in Klasse Foo auf, weil f eine Referenz vom Typ Foo ist

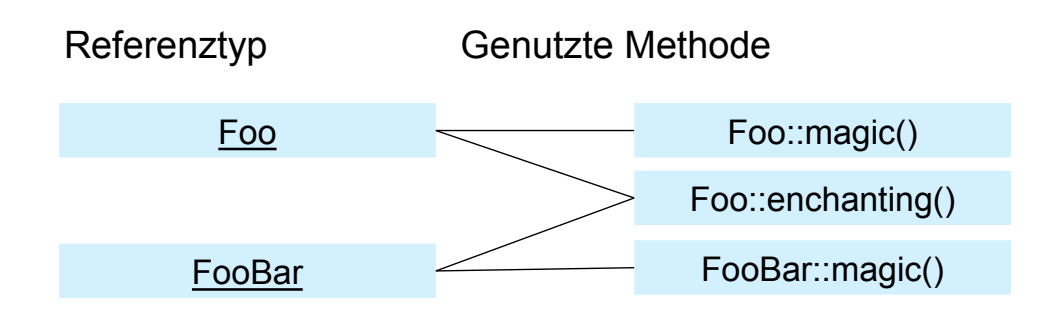

- Vermeidet Mehrfachimplementierungen, realisiert aber keine einheitliche Schnittstelle!
- Nach Überschreiben einer Methode wollen wir meist, dass genutzte Methode nicht vom Referenztyp abhängt, sondern vom Objekttyp

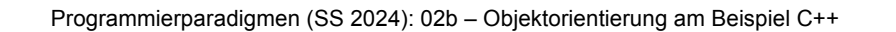

### **FELEMATIK** Einführung C++ – Vererbung

- Java-ähnliches Verhalten kostet Zeit & Speicher → muss explizit aktiviert werden
- Idee zu jedem Objekt speichern wir Zeiger auf zu nutzende Methoden
- Tabelle wird vtable bezeichnet

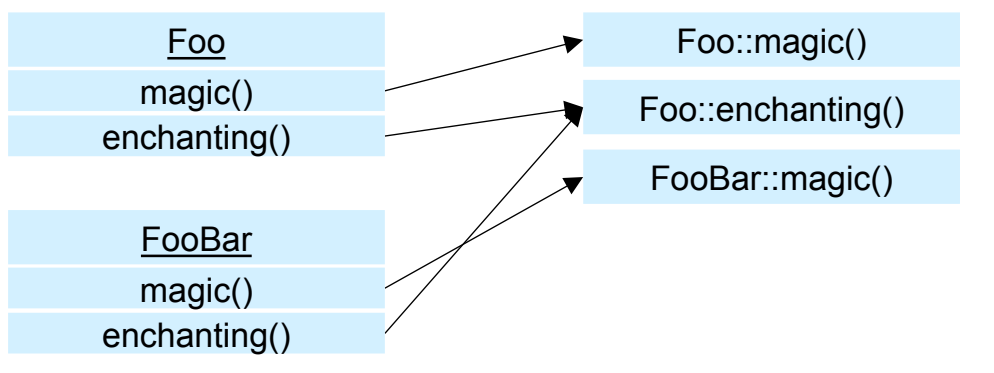

- Markierung von Methoden, für die ein Zeiger vorgehalten wird, mit Schlüsselwort virtual
- Für enchanting eigentlich nicht benötigt!

44

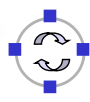

Funktionierendes Beispiel:

```
class Foo {
class Foo {
\frac{1}{2} virtual int magic() const { return 23; }
};<br>class FooBar : public Foo { \hphantom{i\hskip2mm}etass<br>public:
\int int magic() const override { return 42; }
\, ;<br>int r(const Foo& f) { return f.magic(); }
int main() { \qquad};
 return r(FooBar()); // yeah gibt 42 zurück!
public:
};
};
}
```
- **Aufruf von virtuellen und nicht-virtuellen Methoden transparent** interference for  $\epsilon$  food for  $\epsilon$  for  $\epsilon$  for  $\epsilon$  for  $\epsilon$  for  $\epsilon$  for  $\epsilon$  for  $\epsilon$  for  $\epsilon$  for  $\epsilon$
- $\hspace{0.1mm}$  virtual-Markierung genügt in Oberklasse, alle abgeleiteten Methoden ebenfalls "virtuell"
- override-Markierung optional, aber hätte vor fehlendem virtual gewarnt!

Programmierparadigmen (SS 2024): 02b – Objektorientierung am Beispiel C++

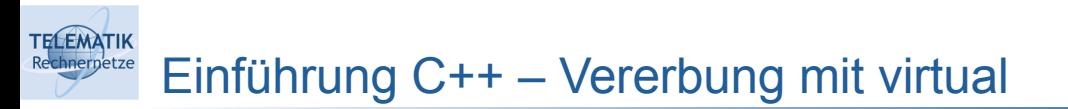

Nicht umsonst:

```
class Foo {
class Foo {
  int magic()
intervals of \mathcal{C} and \mathcal{C} are the constant \mathcal{C} . The constant \mathcal{C} are the constant \mathcal{C}ctass v<br>public:
  virtual int magic()
};<br>int main() {
{\sf std:} : {\sf cout} \iff {\sf sizeof}({\sf Foo}) \iff {\sf std:}: {\sf endl};};
 std::cout << sizeof(VFoo) << std::endl;
ictain \sigma, \}public:
                                   const { return 23; }
};
class VFoo {
                             const { return 23; }
};
   return 0;
}
```
- Ausgabe:  $s$ usgabe:: $\mathcal{S}^{\text{max}}$ 
	- 1 // Adressen unter 1 // Adressen unterschiedlicher Objekte sollen unterschiedlich sein (kein 0) 1 // Adressen unterschiedlicher Objekte sollen unterschiedlich sein (kein 0)

station of the station of the station of the station of the station of the station of the station of the station

} 8 // 8 Byte pro Funktionszeiger, die pro Objekt (nicht Klasse!) anfallen 8 // 8 Byte pro Funktionszeiger, die pro Objekt (nicht Klasse!) anfallen

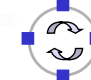

46

- Vergleich mit Java
- Speichermanagement
- Vererbung
- **Mehrfachvererbung**
- Operator-Overloading
- **Templates**
- **Container**
- Shared Pointer

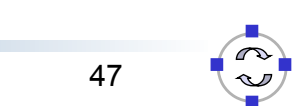

Programmierparadigmen (SS 2024): 02b – Objektorientierung am Beispiel C++

### **TELEMATIK** Einführung C++ – Mehrfachvererbung

- C++ unterstützt keine Interfaces
- Aber C++ unterstützt Mehrfachvererbung! ➞ Pro Interface eine Basisklasse mit abstrakten Methoden erstellen

```
class FooInterface { // sowas wie ein interface?!
class FooInterface { // sowas wie ein interface?!
.<br>virtual int magic() const = 0; // abstrakte Methode
 virtual int magic() const = 0; // abstrakte Methode 
// (da Zeiger auf 0 gesetzt)
                                                       // (da Zeiger auf 0 gesetzt)
};
public:
int enchanting() const { return 0xbeef; }<br>、
class FooX : public FooInterface, public Bar { \begin{array}{c} \hline \end{array}};
 int magic() const override { return 42; }
public:
};
class Bar {
};
public:
};
```
## Einführung C++ – Mehrfachvererbung

- Mächtigeres Konstrukt, aber "With great power there must also come great responsibility"
- Was geschieht wenn mehrere Basisklassen gleiche Methoden überschreiben?

```
class Foo {
class Foo {
virtual int magic() const { return 23; }
 virtual int magic() const { return 23; }
etass B<br>public:
virtual int magic() const { return 0xbeef; }
r;<br>class FooBar : public Foo, public Bar {};
public:
};
class Bar {
};
```
 $v_{\rm c}$  into  $c_{\rm c}$  and  $c_{\rm c}$  constant  $c_{\rm c}$  constant  $c_{\rm c}$  and  $c_{\rm c}$ **•** Explizite Instanziierung nötig:

**TELEMATIK** 

```
FooBar().magic(); \qquad // Fehler weil doppeldeutig...
FooBar().magic(); // Fehler weil doppeldeutig...
FooBar().Foo::magic(); // gibt 23 zurück!
FooBar().Foo::magic(); // gibt 23 zurück!
FooBar().Bar::magic(); // gibt 0xbeef zurück!
```
Programmierparadigmen (SS 2024): 02b – Objektorientierung am Beispiel C++

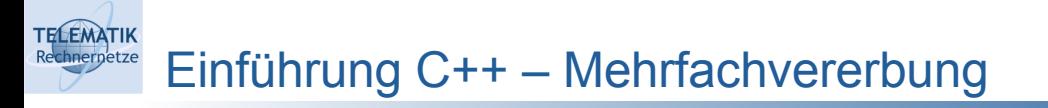

Gute Praxis: Explizites Überschreiben

```
class NiceFooBar : public Foo, public Bar {
class NiceFooBar : public Foo, public Bar {
int magic() const override { return Bar::magic(); }
intribution \mathbf{R} is a constraint bare \mathbf{R} and \mathbf{R} are the set of \mathbf{R} and \mathbf{R} are the set of \mathbf{R} // erlaube NiceFooBar().magic()
};
```
FooBar().Bar::magic(); // gibt 0xbeef zurück!

- \* Wegen Mehrfachvererbung: kein super::
- Stattdessen immer NameDerBasisKlasse::
- Alles gelöst? Leider nicht...

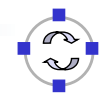

50

### Einführung C++ – Diamond Problem

**TELEMATIK** 

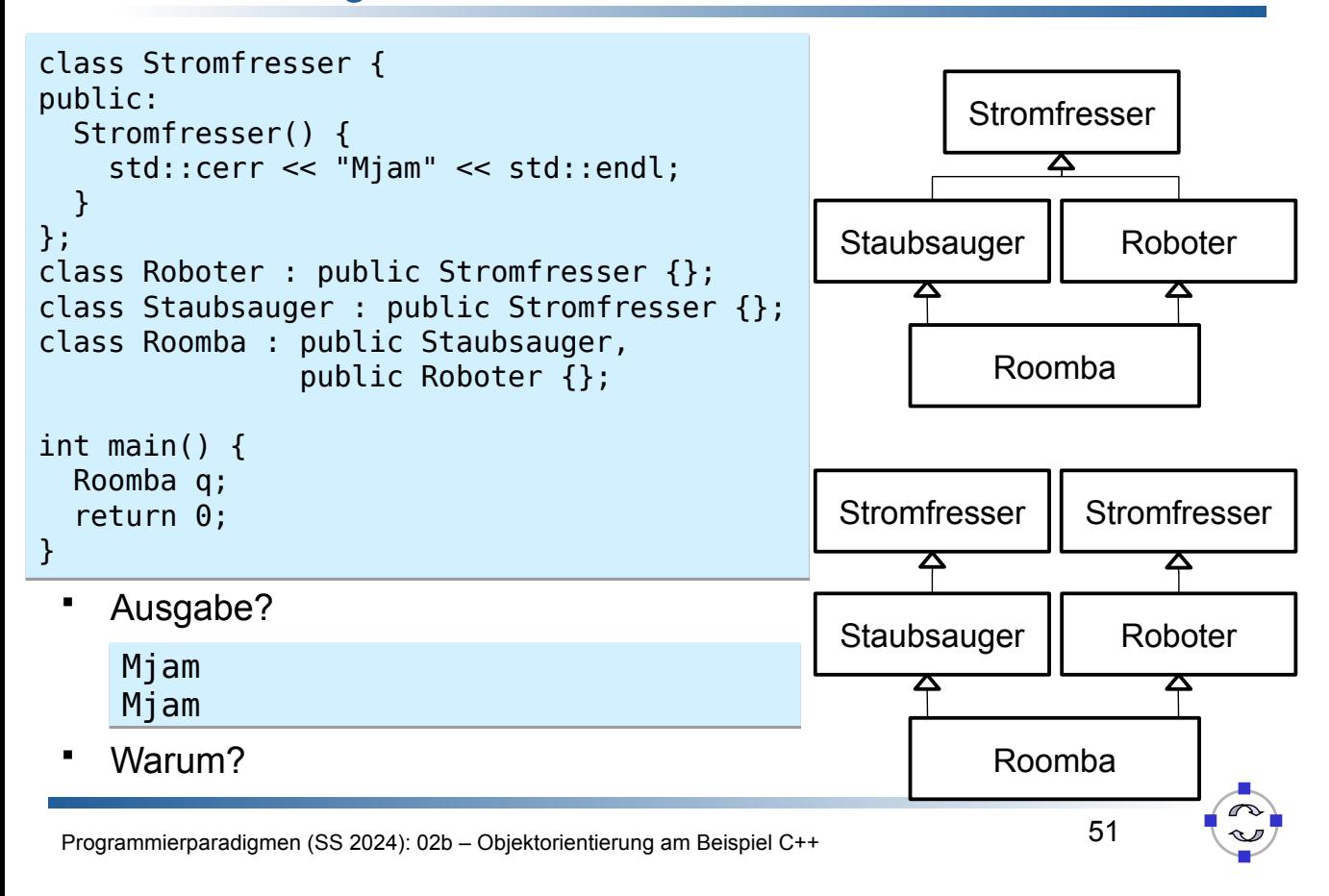

### **TELEMATIK** Einführung C++ – Diamond Problem

- Staubsauger und Roboter instanziieren Basisklasse Stromfresser getrennt…
- Je nach Szenario, aber semantisches Problem!
- Auflösung zur Compile-Zeit unmöglich
- Auflösung zur Laufzeit über Zeiger möglich, kann aber zeitaufwändiger sein ➞ nicht Standard!
- Markieren der Ableitung als virtual behebt das Problem…

```
Stromfresser
Staubsauger | Roboter
         Roomba
```

```
class Roboter : virtual public Stromfresser {};
class Staubsauger : virtual public Stromfresser {};class Staubsauger : virtual public Stromfresser {};
class Roboter : virtual public Stromfresser {};
```
 Eine mögliche Lösung des Problems… aber nicht immer im vorhinein klar wann Ableitung virtuell sein muss

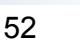

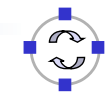

## Komposition statt Vererbung

- Vererbungshierarchien werden trotzdem häufig als zu unflexibel angesehen
- Ein möglicher Ausweg:

**TELEMATIK** 

- Klassen flexiblen aus anderen Objekten zusammensetzen
- Einzelobjekte modellieren Aspekte des Verhaltens des Gesamtobjekts
- Werden beim Anlegen des Gesamtobjekts übergeben
- Engl.: Prefer composition over inheritance
- Insbesondere bei Script-Sprachen beliebt, aber z.B. auch golang
- Aber relativ universell anwendbar

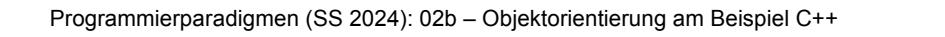

#### **TELEMATIK** Komposition statt Vererbung – Motivierendes Beispiel

Wir möchten die Stromfresser gerne flexibler machen. Es soll batterieund kabelgebundene Geräte geben. Nur mit Vererbung wird das unübersichtlich!

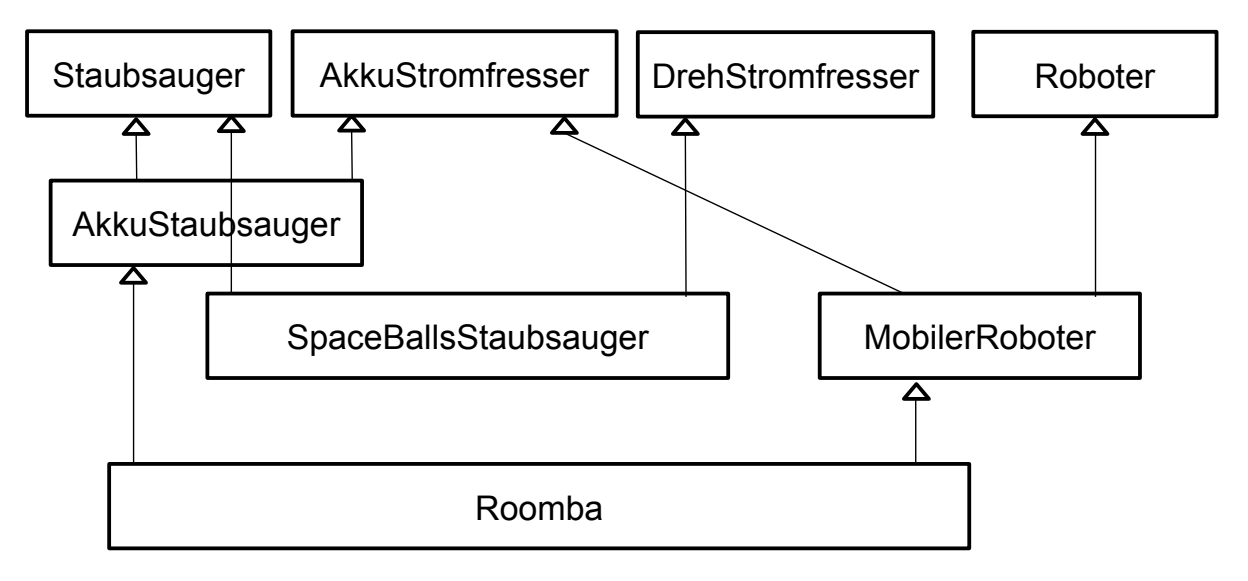

### Komposition statt Vererbung – Auflösung

**TELEMATIK** Rechnernetze

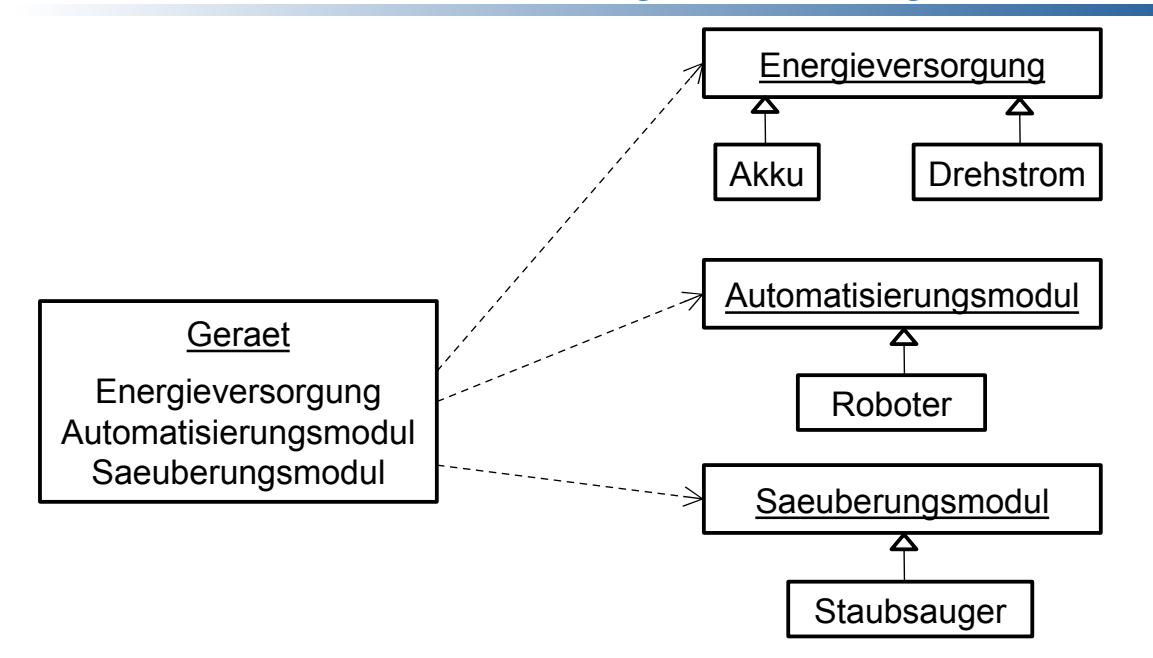

Ansatz: Jedes Gerät besteht aus mehreren Komponenten, für welche es ggf. Varianten gibt, die wiederum per Vererbung modelliert werden.

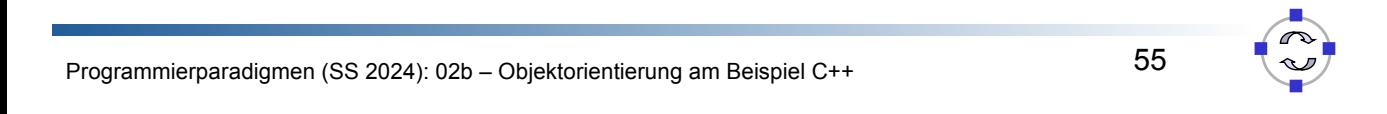

#### **TELEMATIK** Komposition statt Vererbung – Auflösung (II)

```
class Energieversorgung {
class Energieversorgung {
\begin{aligned} \text{void } \text{laden}() = 0; \end{aligned}};<br>class Akku : public Energieversorgung {
etass<br>public:
void laden() { /* doSomething */ }
נ;<br>class Drehstrom : public Energieversorgung {
 voublic: \overline{y} and \overline{y} and \overline{y} and \overline{y} and \overline{y} and \overline{y} and \overline{y} and \overline{y} and \overline{y} and \overline{y} and \overline{y} and \overline{y} and \overline{y} and \overline{y} and \overline{y} and \overline{y} and \};
};
 class Drehstrom : public Energieversorgung { public Energieversorgung { public Energieversorgung { public Energieversorgung { public Energieversorgung { public Energieversorgung { public Energieversorgung { public Energiev
class Automatisierungsmodul {
void steuere() = \theta;
};
};
\frac{1}{2} void steuere() { /* call HAL */ }
 public:
class DumbDevice : public Automatisierungsmodul {<br>public:
 class Roboter : public Automatisierungsmodul Automatischen Politice Automatischen Politice Automatischen Polit<br>Die Automatisierungsmoduliste Automatischen Politice Automatischen Politice Automatischen Politice Automatisch
public:
};
};
public:
        void laden() { /* ignore */ }
public:
class Roboter : public Automatisierungsmodul{
public:
};
public:
       void steuere() { /* do nothing */ }
};
```
#### Programmierparadigmen (SS 2024): 02b - Objektorientierung am Beispiel C++

### Komposition statt Vererbung – Auflösung (III)

```
57
Programmierparadigmen (SS 2024): 02b – Objektorientierung am Beispiel C++
   class Saeuberungsmodul {<br>public:
   void sauberMachen() = 0;נ;<br>class Staubsauger : public Saeuberungsmodul {
   public:
   void sauberMachen() {        std::cerr << "Krach";    }<br>\
    public: the public of the public of the public of the public of the public of the public of the public of the <br>The public of the public of the public of the public of the public of the public of the public of the public o
   \alpha stars Geraet { statistically statistically statistically statistically statistically statistically statistically statistically statistically statistically statistically statistically statistically statistically stati
   }
protected:
   class Geraet {
 Geraet(Energieversorgung* e, Automatisierungsmodul* a, 
   protected: see the second of the same second second sequence of the same second second second second second se
    Energieversorgung * energieversorgung* energieversorgung* energieversorgung* energieversorgung* energieversorg<br>Energieversorgung* energieversorgung* energieversorgung* energieversorgung* energieversorgung* energieversorg
   public:<br>void laden()          { _e->laden(); }
   void steuere() \left\{ \begin{array}{ll} \begin{array}{ll} \text{--} \\ \text{-} \text{--} \end{array} \right. \end{array}void sauberMachen() { _s->sauberMachen(); }<br>ኒ.
    Saeuberungsmodule s) : _e(e), _e(e), _e(e), _e(e), _e(e), _e(e), _e(e), _e(e), _e(e), _e(e), _e(e), _e(e), _e(
   public:
   };
   }
           Energieversorgung* e;
          Automatisierungsmodul* a;
           Saeuberungsmodul* s;
   public:
   };
```

```
W:ze<br>|
 Komposition statt Vererbung – Auflösung (IV)
```

```
 Wie komme ich jetzt zu meinem Roomba?
```

```
class Roomba : public Geraet {
class Roomba : public Geraet {
Roomba() : Geraet(new Akku(), new Roboter(),
Roombatter (new Akku(), new Staubsauger()) \{ \}new Staubsauger<br>() {}
public:
};
```
• Zusammengefasst:

public:  $\frac{1}{2}$ 

**TELEMATIK** 

- Viel Schreibarbeit, nicht viel übersichtlicher
- Zusätzlicher Overhead durch Zeigerdereferenzierungen
- Möglicherweise erweiterbarer:

```
class WallE : public Geraet {
class WallE : public Geraet {
wallE() : Geraet(new SolarStrom(), new Roboter(),
wallet the control of the SchaufelHaende()) \{ \} new SchaufelHaende()) {}
public:
};
```
• Individuelles Abwägen nötig! };

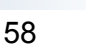

- Vergleich mit Java
- Speichermanagement
- Vererbung
- Mehrfachvererbung
- **Operator-Overloading**
- **Templates**
- **Container**
- Shared Pointer

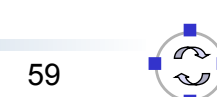

Programmierparadigmen (SS 2024): 02b – Objektorientierung am Beispiel C++

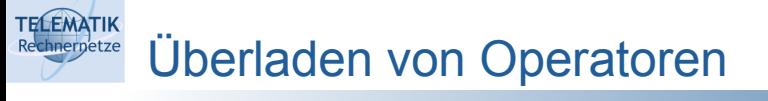

- In Java: Unterschied zwischen ''=='' und equals() bei String-Vergleich
- In C++: ''==''-Operator für String-Vergleich
- Generisches Konzept um lesbareren Code zu erzeugen!
	- Die meisten Operatoren dürfen für eigene Klassen überladen/überschrieben werden….
	- Vereinfacht Nutzung und Lesen teils dramatisch
		- $\circ$  c = a + b statt c = a.plus(b) für komplexe Zahlen?!
		- <sup>o</sup> std::cout << MagicString() << std::endl?!
	- Erlaubt Implementierung von Datentypen, die sich wie primitive Datentypen "anfühlen"
- Umsetzung:
	- Hinzufügen einer Methode mit Namen operator*x* wobei für *x* unter anderem zulässig: + - \* / % ^ & | ~ ! = < > += -= \*= /= %= ^= &=  $=$  << >> >>= <<= ==  $=$   $=$  <= >= <=> &&  $\|$  ++ -- , ->\* -> ()  $\|$
	- Impl. aber auch über Funktionen außerhalb von Klassen möglich

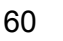

### Überladen von Operatoren – Arithmetisches Beispiel

```
 Klasse um gebrochene Zahlen zu verarbeiten:
class Bruch {
class Bruch {
using Val = int; // "Makro" um internen Typ zentral festzulegen
\mathsf{Bruch}(\mathsf{Val} \; \mathsf{n}, \; \mathsf{Val} \; \mathsf{d}) \; : \; \mathsf{n}(\mathsf{n} \; / \; \mathsf{ggT}(\mathsf{n}, \; \mathsf{d})) , \mathsf{d}(\mathsf{d} \; / \; \mathsf{ggT}(\mathsf{n}, \; \mathsf{d})) \{\}Bruch(Val d) P = n * r.n / ggT(n * r.n, d * r.d);
d = d * r.d / ggT(n * r.n, d * r.d);\blacksquare return *this; \blacksquared \mathcal{H} and d \mathcal{H} results for real density \mathcal{H} real density \mathcal{H}private:<br>Val ggT(Val a, Val b) { return b == 0 ? a : ggT(b, a % b); }
val n, d;<br>
Val n, d;
 }
};
public:
     Bruch& operator*=(const Bruch& r) {
         n = nn;
     }
private:
```
" Leider nur einen Operator. Welche weiteren sind sinnvoll?

Programmierparadigmen (SS 2024): 02b – Objektorientierung am Beispiel C++ Val ggT(Val a, Val b) { return b == 0 ? a : ggT(b, a % b); }

**TELEMATIK** 

#### **FELEMATIK** Überladen von Operatoren – Speicherbeispiel

#### $=$  erlaubt Kopieren  $\rightarrow$  muss für sicheren Speicher impl. werden! class MagicString { // Remember me? class MagicString { // Remember me?  $s$  state: string system in the system  $s$ public: MagicString() : s(new std::string("wiz!")) {}  $std::string*$  magicStr() { return s; }  $\mathcal{M}$  Neu: = operator erlaubt Zuweisungen MagicString& operator=(const MagicString& other) {<br>if(this l= &othor) { // Achiung beide werte werden dereierenziert...<br>// ruft operator= in std::string auf → String wird kopiert  $\ast$ s =  $\ast$ other.s; if(this is the set of the set of the set of the set of the set of the set of the set of the set of the set of the set of the set of the set of the set of the set of the set of the set of the set of the set of the set of th // ACHTUNG beide Werte werden dereferenziert... / ~MagicString() { delete s; }<br>、  $\mathbf{s}$  see the second contract of  $\mathbf{s}$  second contract of  $\mathbf{s}$  std::string\* s; MagicString(const MagicString& m) : s(new std::string(\*m.s)) {}  $if(this != \& other)$  { // ACHTUNG beide Werte werden dereferenziert... } } };

# Überladen von Operatoren: Fazit

- Vereinfacht Nutzung komplexer Datentypen teilweise sehr stark
- Aber: Erfordert Disziplin beim Schreiben von Code
	- Oft erwartet: Freiheit von Exceptions
		- Wer gibt Speicher frei, wenn eine Zuweisung fehlgeschlagen ist?
	- Semantik der Operatoren muss selbsterklärend sein
		- Ist der Operator auf einem multiplikativen Ring + oder \* ?
		- o Was ist, wenn zwei ungleiche Objekte jeweils kleiner als das andere sind?
		- <sup>o</sup> Ist \* bei Vektoren das Skalar- oder das Kreuzprodukt (oder etwas ganz anderes)?

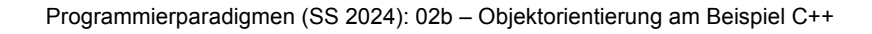

#### **TELEMATIK** Überblick – Einführung in C++

- Vergleich mit Java
- Speichermanagement
- Vererbung

**TELEMATIK** 

- Mehrfachvererbung
- Operator-Overloading
- **Templates**
- **Container**
- Shared Pointer

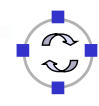

64

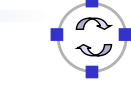

**Templates** 

**TELEMATIK** hnernetze

- Generische Datentypen werden in C++ mit Templates realsiert
- Häufig ähnlich eingesetzt wie Generics, aber können neben Typen auch Konstanten enthalten
- Zur Compile-Zeit aufgelöst  $\rightarrow$  Deklaration & Implementierung in Header-Dateien
- Einfaches Beispiel (mit Typen, ähnl. zu Generics, primitive Typen ok!):

```
template<typename T> // typename keyword ➞ deklariert T als Typ
template<typename T> // typename keyword ➞ deklariert T als Typ
return (a > b ? a : b);
\mathbf{F} and a b \mathbf{F} and a b \mathbf{F} and a set \mathbf{F} and \mathbf{F} are by \mathbf{F}T max(T a, T b) {
}
```

```
int i = 10;
int j = 2;
int k = max<sup>2</sup>int>(j, i); // explicitint l = max(j, i); // automat. Typinferenz durch Parametertypen
int i = 10;
```
Programmierparadigmen (SS 2024): 02b – Objektorientierung am Beispiel C++

```
TELEMATIK
      Templates – Beispiel mit Konstanten
```
Berechnung Fibonacci

```
using u64 = unsigned long long; // Schreibarbeit sparen...
using u64 = unsigned long long; // Schreibarbeit sparen...
u64 fib() { return fib<i - 1>() + fib<i - 2>(); }
template<> // Spezialisierung des Templates für 1<br>... A fib : 2. () f nature 1. )
template<> // Spezialisierung des Templates für 1
template<> // Spezialisierung des Templates für 0
u64 fib<1>() { return 1; }
u64 fib<0>() { return 1; }
template<u64 i>
u64 fib<1>() { return 1; }
```
 Ausgabe?  $\frac{1}{2}$  $\frac{1}{2}$   $\frac{1}{2}$ 

```
std::cout << fib<3>(); std::cout << fib<3>();
```
Wie lange dauert die Programmausführung?

```
std::count << fib<100>();
```
Was passiert wenn Basisfälle vergessen werden?

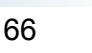

65

int l'automatique de la maximilien de la maximilien de la maximilien de la maximilien de la maximilien de la m

Ein sehr einfacher, generischer Stack:

```
template<typename T>
template<typename T>
T^* data;
int num;<br>...
 int num;
 Stack() : data(new T[100]), num(0) {}
void push(const T& d) {<br>if(num >- 00)
data[num++] = d; if(num >= 99)
\frac{1}{\pi} throw stack over \frac{1}{\pi} , we can expect our flow \frac{1}{\pi} , we can expect over \frac{1}{\pi}class Stack {
public:
    if(num >= 99)throw std:: runtime error("Stack overflow");
   }
   ...
};
```
Programmierparadigmen (SS 2024): 02b – Objektorientierung am Beispiel C++ ... }<br>}}<br>}}<br>}

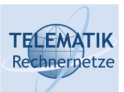

**TELEMATIK** 

# Templates – SFINAE

 Ein wichtiges Grundkonzept von Templates: *Substitution failure is not an error* (SFINAE) ➞ es wird solange nach passenden Templates (in lexikogr. Reihenfolge) gesucht bis Parameter passen (sonst Fehler!)

```
templateslypename T> T quadrieren(T* plf) {<br>
return (*ptr) * (*ptr);
\mathbb{R}^n}
template<typename T> T quadrieren(T i) {
\} return i * i;
int i = \theta;
...
std::cout << quadrieren(&i) << std::endl;template<typename T> T quadrieren(T* ptr) {
}
   return i * i;
}
...
std::cout << quadrieren(i) << std::endl;
```
• Sehr häufig verwendetes Konstrukt & mächtiger als es scheint, aber schwer zu beherrschen

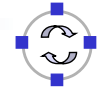

Templates – SFINAE

Aufruf von quadrieren auch mit unserer Klasse Bruch:

```
template<typename T> T quadrieren(T* ptr) {
template<typename T> T quadrieren(T* ptr) {
\mathbf{r}}
template<typename T> T quadrieren(T i) {
\left\{ \frac{1}{2} \right\}template<typename T> T quadrieren(T i) { // Fehler: Doppelte Def. |
teturn b; \frac{1}{2} and \frac{1}{2} if \frac{1}{2} if \frac{1}{2} if \frac{1}{2} if \frac{1}{2} if \frac{1}{2} if \frac{1}{2} if \frac{1}{2} if \frac{1}{2} if \frac{1}{2} if \frac{1}{2} if \frac{1}{2} if \frac{1}{2} if \frac{1}{2} if \frac{1}{2} if \\mathbf{I} b(i); \mathbf{I} b(i); \mathbf{I} b(i); \mathbf{I} b(i); \mathbf{I} b(i); \mathbf{I} b(i); \mathbf{I} b(i); \mathbf{I} b(i); \mathbf{I} b(i); \mathbf{I} b(i); \mathbf{I} b(i); \mathbf{I} b(i); \mathbf{I} b(i); \mathbf{I} b(i); \mathbf{I} b(
        return (*ptr) * (*ptr);
}
       return i * i; // Bruch hat kein *-Operator, nur *=-Operator
}
      T b(i):
      b * = i:
       return b;
}
```
- Funktioniert nicht!
- " Auswege:

**TELEMATIK** hnernetze

- Wir könnten eine Spezialisierung machen (siehe Fibonacci), aber das ist nicht generalisierbar
- Wir können alternativ versuchen, durch SFINAE zu verhindern, dass Funktionen doppelt definiert sind

```
Programmierparadigmen (SS 2024): 02b – Objektorientierung am Beispiel C++
```

```
TELEMATIK
      Templates – SFINAE
```
Trick: Einführen eines Pseudoparameters, der nicht benutzt wird

```
template<typename T> 
T quadrieren(T i, typename T::Val pseudoParam = 0) {
T b(i); b *_= i; return b;
\mathbf{F} by a bounded by the interaction by the interaction by \mathbf{F}template<typename T> 
}
```
 $\rightarrow$  verhindert dass diese Version durch für T = int aufgerufen wird, weil int keinen Subtyp Val besitzt

Verhindert aber nicht, dass

```
template<typename T> T quadrieren(T i) {
template<typename T> T quadrieren(T i) {
\}return i * i;
}
```
für T = Bruch instanziiert wird }

 Kann man das auch durch Pseudoparameter lösen? Aber: wie erkennt man ints?!

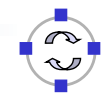

**TELEMATIK** 

Trick: Einführen eines Hilfstemplates (sogenannter trait)

```
template<typename T> struct arithmetic {};<br>template<> struct arithmetic<int> { using Cond = void*; };
template<typename T> struct arithmetic {};
```
- $\rightarrow$  wenn arithmetic<T>::Cond definiert ist, muss T = int sein  $t_{\text{max}}$  or the structure of  $\tau$  .  $\Omega$  and definient is true on  $\tau$  = introduce
- Überladen für weitere Typen wie double, unsigned int, ...
- Definition einer Funktion, die nur für int instanziiert werden kann:

```
template<typename T> 
T quadrieren(T i, typename arithmetic<T>::Cond = nullptr) {
 T return i * i;
 return i format de la construction de la construction de la construction de la construction de la construction<br>En 1970, en 1970, en 1970, en 1970, en 1970, en 1970, en 1970, en 1970, en 1970, en 1970, en 1970, en 1970, en
template<typename T> 
       return i * i:
}
```
- Kompliziert? Ja, aber
	- Vordefinierte Hilfstemplates: std::enable\_if, std::is\_arithmetic, …
	- In C++20 gibt es dafür Concepts, aber diese sind (noch) nicht verbreitet

Programmierparadigmen (SS 2024): 02b – Objektorientierung am Beispiel C++

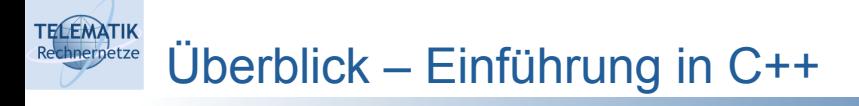

- Vergleich mit Java
- Speichermanagement
- Vererbung
- Mehrfachvererbung
- Operator-Overloading
- **Templates**
- **Container**
- Shared Pointer

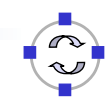

72

**TELEMATIK Container** 

- Templates werden an vielen Stellen der C++ Standard-Bibliothek verwendet
- Container implementieren alle gängigen Datenstrukturen
- Prominente Beispiele:

```
template<typename T> class vector; // dynamisches Array
template<typename T> class list; // doppelt verkette Liste
template<typename T> class set; // geordnete Menge basiert auf Baum |
template<typename K, typename V> class map; // Assoziatives Array,<br>// accrdect
// wie oben aber basierend auf Hash-Datenstruktur<br>// wie oben aber basierend auf Hash-Datenstruktur
 // geordnet
template<typename T> class unordered_set;
// wie oben aber basierend auf Hash-Datenstruktur
template<typename T> class vector; // dynamisches Array
                                           // geordnet
template<typename K, typename V> class  unordered_map;
```
Alle Templates sind stark vereinfacht dargestellt, weitere Parameter haben Standardwerte, die z.B. Speicherverhalten regeln

Programmierparadigmen (SS 2024): 02b – Objektorientierung am Beispiel C++

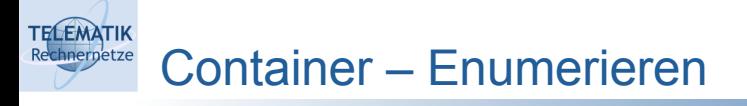

- Je nach Struktur unterschiedlicher Zugriff
- Oft über Iteratoren vom Typ Container::iterator, bspw. vector<int>::iterator

```
std::vector<int> v{ 1, 2, 3 }; // Initialisierung über Liste
std::vector<int> v{ 1, 2, 3 }; // Initialisierung über Liste
for(stat:vector<int>interator i = v.begin(); i != v.end(); ++i) { }for(std::vector<int>::iterator i = v.begin(); i != v.end(); ++i) {
 std::cout << *i << std::endl;
,<br>// auto erlaubt Typinferenz → Code lesbarer, aber fehleranfälliger
for(auto i = v.begin(); i != v.end(); ++i) {
\}// range loop (nutzt intern Iteratoren), the value of the vertex \sim// komplexe Datentypen nur mit Ref. "&" sonst werden Kopie erzeugt!<br>fer(int is w) f (( bier shae "S" de nur int in werensiehert
}
for(int i : v) { // hier ohne "&", da nur int in v gespeichert 
// range loop (nutzt intern Iteratoren), 
// "normale" for-Schleife, Beachte: Überladene Operatoren ++ und *
}
    std::cout << *i << std::endl;
}
    std::cout << i << std::endl;
}
```
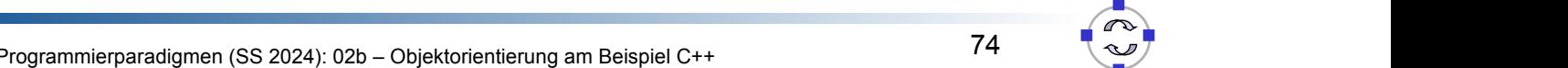

**TELEMATIK** Container – Einfügen

- Unterschiedliche Operationen je nach Container-Typ
- std::vector<T>::push\_back() fügt neues Element am Ende ein
	- Allokiert ggf. neuen Speicher
	- ➞ Exisitierende Pointer können dadurch invalidiert werden!!!
- std:: list<T> zusätzlich push front() fügt Element am Anfang ein
- std::set, std::map, …
	- insert() fügt Element ein, falls es nicht existiert ○ Optional mit Hinweis wo ungefähr eingefügt werden soll
	- operator[] erlaubt Zugriff aber auch Überschreiben alter Elemente
	- emplace() Einfügen, ohne Kopien zu erzeugen (nicht behandelt)

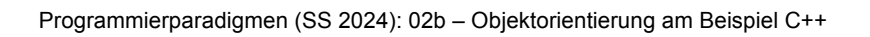

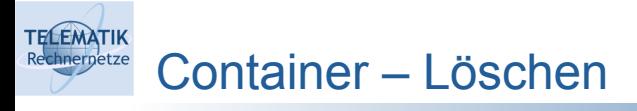

- Unterschiedliche Operationen je nach Container-Typ
- Allgemein: erase(Container::iterator)
	- Vorsicht ggf. werden Iterator/Zeiger auf Objekte dadurch ungültig!
- std::vector<T>::resize() löscht implizit letzte Elemente bei Verkleinerung
- std::vector<T>::pop\_back()entfernt letztes Element
- std::list<T> hat zusätzlich pop\_front()
- std::set, std::map, … löschen nur mit erase()

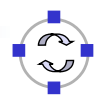

- Vergleich mit Java
- Speichermanagement
- Vererbung
- Mehrfachvererbung
- Operator-Overloading
- **Templates**
- **Container**
- **Shared Pointer**

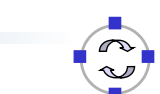

77

Programmierparadigmen (SS 2024): 02b – Objektorientierung am Beispiel C++

#### **TELEMATIK** chnernetze Joining Things – Shared Pointer

- Synonym: Smart Pointer
- Ziel: Sichereres Verwenden von Speicher
- Idee: kleine, schlanke Zeiger-Objekte, die Referenzzähler + Zeiger auf komplexere Objekte enthalten, wird letztes Zeiger-Objekt gelöscht, wird auch das komplexe Objekt gelöscht
- Realisierung mit RAII, Templates, Operator-Überladung
- Beispiel, wie shared\_ptr sich verhalten sollten

```
using stringP = shared_ptr<std::string>;
stringP hello() { // gibt kopie der referenz zurück
stringP (new std::string("Hello!"));
r}
int main() {
int main() {
 stringP y(x); // Erstellen einer weiteren Referenz
 stringP x = hello();
 return 0; // Original-String wird gelöscht wenn letzte Ref. weg
stringeP y(x); // Erstellen einer weiteren Referenzen einer weiteren Referenzen Rusing stringP = shared ptr<std::string>;
}
   stringP x = \text{hello});
    std::cout << y->length();
}
```
### Joining Things – Shared Pointer

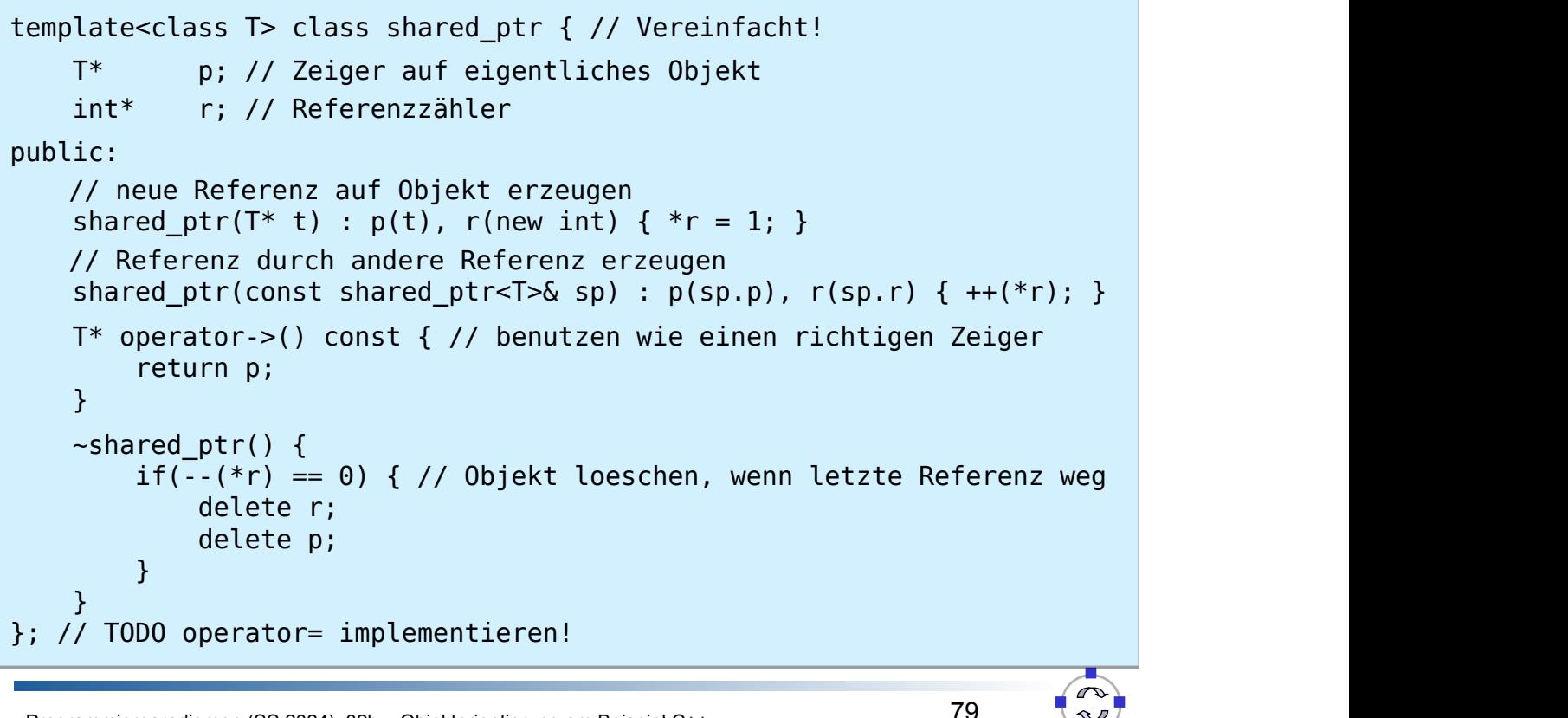

Programmierparadigmen (SS 2024): 02b - Objektorientierung am Beispiel C++

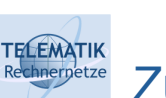

**TELEMATIK** 

### **Experience**<br> **Zusammenfassung**

- C++ erlaubt sehr detaillierte Kontrolle über Speicher- und Laufzeitverhalten
	- Es ist relativ einfach, schwierig zu findende Fehler einzubauen
- Die Sprache ist durch Operator-Overloading, Mehrfachvererbung und Templates sehr mächtig
	- Erlaubt hohen Grad an Wiederverwendung
	- Anzahl an Code-Zeilen kann reduziert werden
	- Code kann völlig unlesbar werden! Viele Features sollten nur eingesetzt werden wenn sich dadurch ein wirklicher Vorteil ergibt!

*"Where there is great power there is great responsibility!"*

### Viele weiterführende Bereiche

- Löschen von Default-Kopieroperationen & boost::noncopyable
- constexpr

**TELEMATIK** 

- Lambda-Funktionen & std::bind
- Rvalue-Referenzen & std::move
- **Concepts**
- Variadic Templates
- Überschreiben von new und delete
- Module
- Standard Library & Boost:
	- Multi-index Container
	- Atomics, Threads, Futures, Co-Routinen etc.
	- std::tie
	- **Ranges**

Programmierparadigmen (SS 2024): 02b – Objektorientierung am Beispiel C++

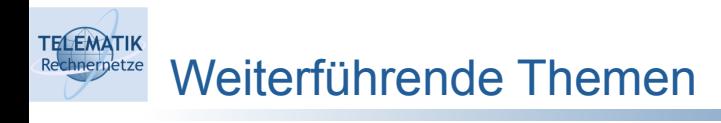

- Einige Best Practices im Netz:
	- https://github.com/isocpp/CppCoreGuidelines/blob/master/ CppCoreGuidelines.md
	- https://docs.microsoft.com/en-us/cpp/cpp/welcome-back-to-cpp-moderncpp?view=vs-2019
- Vorlesung "Softwaretechnik" wird einige OO-betreffende Themen weiter vertiefen

82

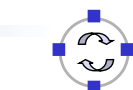